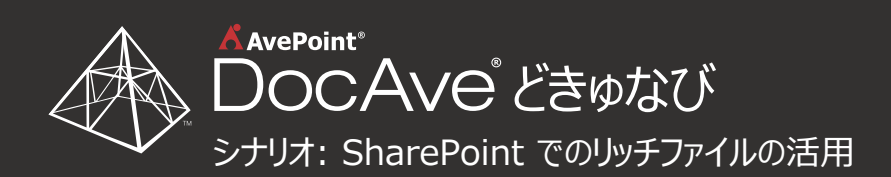

地方オフィスを新たに設立したばかりの組織があり ます。IT 管理者は、各場所に保管されている組 織内ファイルを新オフィスからでもアクセスできるよう にすることを考えます。

 $\mathbf{u}$  $\mathbf{u}$ i þi  $\blacksquare$  $\mathbf{u}$  新オフィスには新たに採用された従業員が多く、 組織のトレーニング サイトからストリーミング形式で ビデオを見れる環境が必要となるためです。

 $\mathbf A$  AvePoint<sup>®</sup>

# ステップ 1

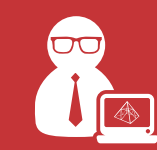

IT 管理者は DocAve どきゅなびを導入します。これにより大容量ファイルやメディア リッチ ファイルなどを含めた様々なデータを、 SharePoint に直接リンクを表示させることでアクセスすることが可能になります。

### ステップ 2

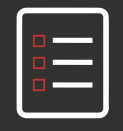

どきゅなびを使用し、IT 管理者は SharePoint 上に新しくファイルシェア リンクを 作成します。

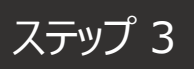

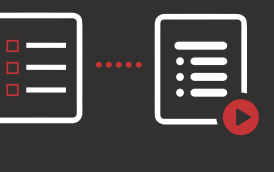

IT 管理者は、作成したリストとファイル システム ディレクトリとをマッピングし、フォ ルダー パスを使用してファイル システム内 のビデオ コンテンツへのアクセスを確立し ます。

## ステップ 4

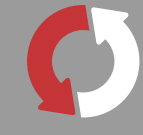

ここで IT 管理者は同期を実行します。するとファイルシェア内のコンテンツに対して SharePoint 上からアクセスできるようになりました。

ステップ 5

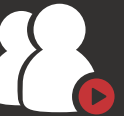

組織内のすべての従業員が SharePoint を通じて必要なファイルにアクセスし、WFE サーバーに負荷をかけ ることなくビデオ データをストリーミング形式で確認できるようになりました。

#### 結果

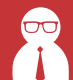

地方オフィスの従業員が SharePoint へアクセスできるようになり、移行プロ ジェクトや SQL Server ストレージの 使い過ぎといった問題を回避することに 成功しました。

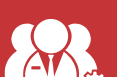

エンドユーザーの SharePoint 利用 を促進することができました。

IT 管理者 ガバナンス担当者 エンド ユーザー

必要なファイルへのアクセス先を SharePoint に一本化されたことで、 シームレスなユーザー エクスペリエンス が実現できるようになりました。